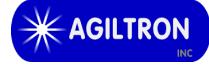

# Manual Grating-Based Fiber Optic Tunable Filter

(patent pending)

### **Product Description**

Agiltron's Manual Grating-Based Fiber Optic Tunable Filter provides a simple way to adjust the center wavelength of narrow band over wide band. Wavelength tuning is achieved by rotating a grating using a micrometer.

Based on a proprietary optics, Agiltron offers extremely low insertion loss, high stability, polarization independent operation, and high off-band suppression. It is tunable continuously over a wide spectral range. The device presents a most cost-effective solution for OEM applications from fiber optic networks to fiber sensing interrogation.

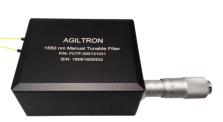

## Performance Specifications

| Parameter                           | Min           | Typical | Max             | Unit |  |  |
|-------------------------------------|---------------|---------|-----------------|------|--|--|
| Wavelength Tuning Range             | $1060 \pm 15$ | 1500±20 | $2000\pm20$     | nm   |  |  |
| Tuning Resolution                   | -             | 0.02    | -               | nm   |  |  |
| Insertion Loss*                     | 1.1           | -       | 1.6             | dB   |  |  |
| Bandwidth @-3dB                     | -             | 0.25    | 0.25 -          |      |  |  |
| Bandwidth @-20dB                    | -             | 0.75    | -               | nm   |  |  |
| Polarization Dependent Loss         | -             | 0.25    | -               | dB   |  |  |
| Extinction Ratio (PM fiber<br>only) | -             | 20      | -               | dB   |  |  |
| Off-Band Suppression                | -             | 45      | -               | dB   |  |  |
| Polarization Mode Dispersion        | -             | - 0.5   |                 | ps   |  |  |
| Return Loss                         | 40            | -       | -               | dB   |  |  |
| Optical Power Handling (CW)         | -             | -       | 500             | mW   |  |  |
| Operating Temperature               | 0             | 20      | 60              | °C   |  |  |
| Storage Temperature                 | -10           |         | 70              | °C   |  |  |
| Dimension                           |               | 88 x    | 88 x 32 x 24 mm |      |  |  |

\* Excluding connectors loss

#### Features

- Extremely low insertion loss
- Wide Tune Range
- High off-band suppression
- Uniform bandwidth
- High tuning resolution
- Compact and cost-effective

#### Applications

- DWDM networks
- Fiber Sensing
- ASE control
- Tunable Fiber Lasers

15 Presidential Way, Woburn MA 01801 Tel: (781) 935-1200 Fax: (781) 935-2040 www.agiltron.com

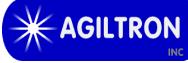

# Manual Grating -based Fiber Optic Tunable Filter

# Mechanical Dimensions (mm)

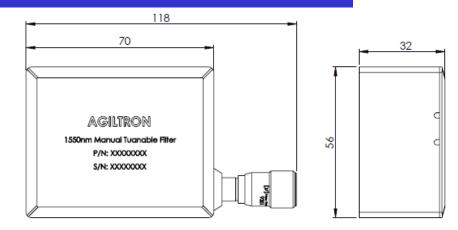

#### Spectrum

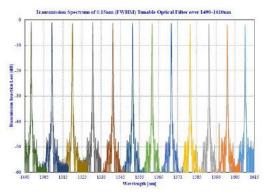

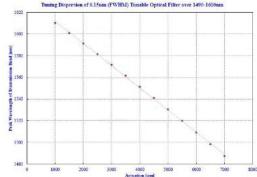

# **Ordering Information**

| FOTF- | 03   |                                                               | 1       | 2       |                              |                                                |                                                                                                    |
|-------|------|---------------------------------------------------------------|---------|---------|------------------------------|------------------------------------------------|----------------------------------------------------------------------------------------------------|
|       | Туре | Wavelength                                                    | Config. | Package | Fiber Type                   | Fiber<br>Length                                | Connector                                                                                            |
|       |      | 1060nm=1<br>1310nm=3<br>1550nm = 5<br>1600nm = 6<br>2000nm =2 |         |         | SMF-28 =1<br>Panda PM1550 =5 | 0.25m= 1<br>0.5m = 2<br>1.0 m= 3<br>Special =0 | None = 1<br>FC/PC = 2<br>FC/APC = 3<br>SC/PC = 4<br>SC/APC = 5<br>ST/PC = 6<br>LC = 7<br>Special = 0 |

15 Presidential Way, Woburn MA 01801 Tel: (781) 935-1200 Fax: (781) 935-2040 www.agiltron.com